Правительство Санкт-Петербурга Комитет по науке и высшей школе

Санкт-Петербургское государственное бюджетное профессиональное образовательное учреждение «АКАДЕМИЯ ТРАНСПОРТНЫХ ТЕХНОЛОГИЙ»

ПРИНЯТО на заседании педагогического совета Протокол от « 26» апреля 2023г. N<sup>o</sup> 5

## УТВЕРЖДЕНО Приказом директора СПб ГБПОУ «АТТ» от « 26 » апреля2023 г. №872/149а

ЭЛЕКТРОННОЙ ПОДПИСЬЮ

# **РАБОЧАЯ ПРОГРАММА**

Сертификат: 51E4F9F4003A6C1DB6E3482902CD8CCB Владелец: Корабельников Сергей Кимович Действителен: с 12.04.2023 до 05.07.2024

### Дисциплина: ОП.11Информационные технологии в профессиональной деятельности

Специальность: 13.02.11 Техническая эксплуатация и обслуживание электрического и электромеханического оборудования (по отраслям)

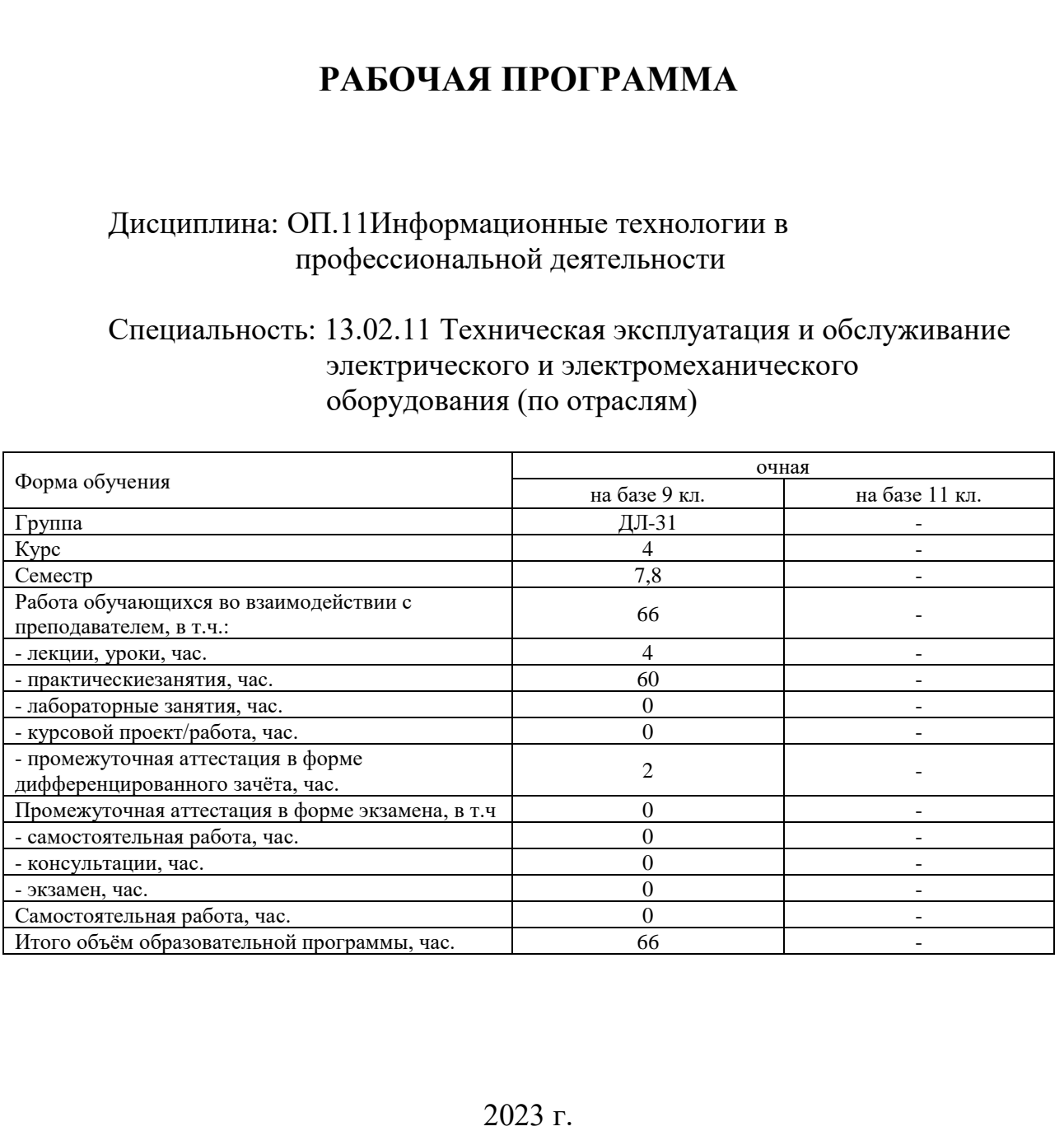

Рабочая программа составлена в соответствии с требованиями Федерального государственного образовательного стандарта (далее ФГОС) среднего профессионального образования (далее СПО) по специальности 13.02.11 Техническая эксплуатация и обслуживание электрического и электромеханического оборудования (по отраслям),утвержденного приказом Министерства образования и науки РФ №1196 от 07.12.2017 года.

Разработчик:

Преподаватель СПб ГБПОУ «АТТ»Кононова М.В.

Рассмотрено и одобрено на заседании цикловой комиссии № 5 «Информационные технологии» Протокол № 8 от « 09 » марта 2023 г.

Председатель ЦК Чернова А.А.

Проверено:

Зав. библиотекой Кузнецова В.В.

Методист Потапова Ю.В.

Зав. методическим кабинетом Мельникова Е.В.

Рекомендованои одобрено: Методическим советом СПб ГБПОУ «АТТ» Протокол № 4 от « 29 » марта 2023 г.

Председатель Методического совета Вишневская М.В., зам. директора по УР

Акт согласования с работодателем № 3 от « 26 » апреля 2023 г.

### **Содержание**

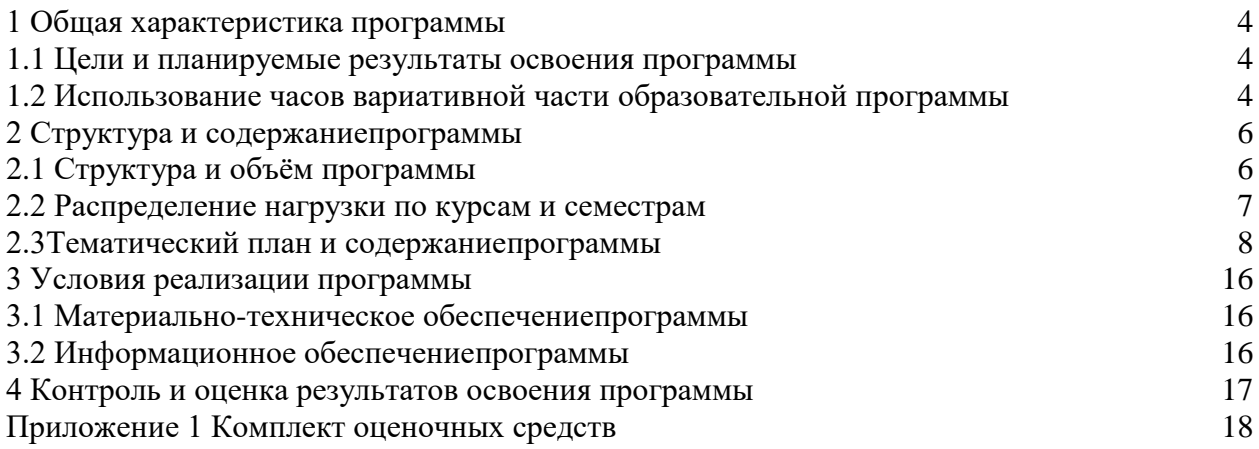

### **1.1 Цели и планируемые результаты освоенияпрограммы**

**Цели дисциплины:**дать представление о проектировании технологических процессов электрического и электромеханического оборудования и ее автоматизации.

**Задачи дисциплины:**в результате изучения обучающийся должен.

Уметь:

У1 - владеть методами сбора, хранения и обработки информации;

У2 - осуществлять поиск информации на компьютерных носителях, в локальных и глобальных информационных сетях;

У3 - использовать программное обеспечение САПР ТП Вертикаль, Компас 3D, MS Office;

У4 - создавать чертежи профессиональной направленности.

Знать:

З1 - состав, функции и возможности использования информационных и телекоммуникационных технологий;

З2 - технологию поиска информации;

З3 - базовые системные программные продукты и пакеты прикладных программ.

З4 - требования стандартов ЕСКД.

**Изучение дисциплины направлено на формирование следующих общих и профессиональных компетенций или их составляющих (элементов).**

Общие компетенции.

ОК 01 Выбирать способы решения задач профессиональной деятельности применительно к различным контекстам.

ОК 02 Использовать современные средства поиска, анализа и интерпретации информации, и информационные технологии для выполнения задач профессиональной деятельности.

ОК 03 Планировать и реализовывать собственное профессиональное и личностное развитие, предпринимательскую деятельность в профессиональной сфере, использовать знания по финансовой грамотности в различных жизненных ситуациях.

ОК 04 Эффективно взаимодействовать и работать в коллективе и команде.

ОК 05 Осуществлять устную и письменную коммуникацию на государственном языке Российской Федерации с учетом особенностей социального и культурного контекста.

ОК 06 Проявлять гражданско-патриотическую позицию, демонстрировать осознанное поведение на основе традиционных общечеловеческих ценностей, в том числе с учетом гармонизации межнациональных и межрелигиозных отношений, применять стандарты антикоррупционного поведения.

ОК 07 Содействовать сохранению окружающей среды, ресурсосбережению, применять знания об изменении климата, принципы бережливого производства, эффективно действовать в чрезвычайных ситуация.

ОК 08 Использовать средства физической культуры для сохранения и укрепления здоровья в процессе профессиональной деятельности и поддержания необходимого уровня физической подготовленности.

Профессиональные компетенции.

ПК 1.4. Составлять отчётную документацию по техническому обслуживанию и ремонту электрического и электромеханического оборудования.

### **1.2Использование часов вариативной части образовательной программы**

Дисциплина входит в профессиональный цикл и полностью состоит из часов вариативной части.

# **2 Структура и содержание программы**

# **2.1 Структура и объем программы**

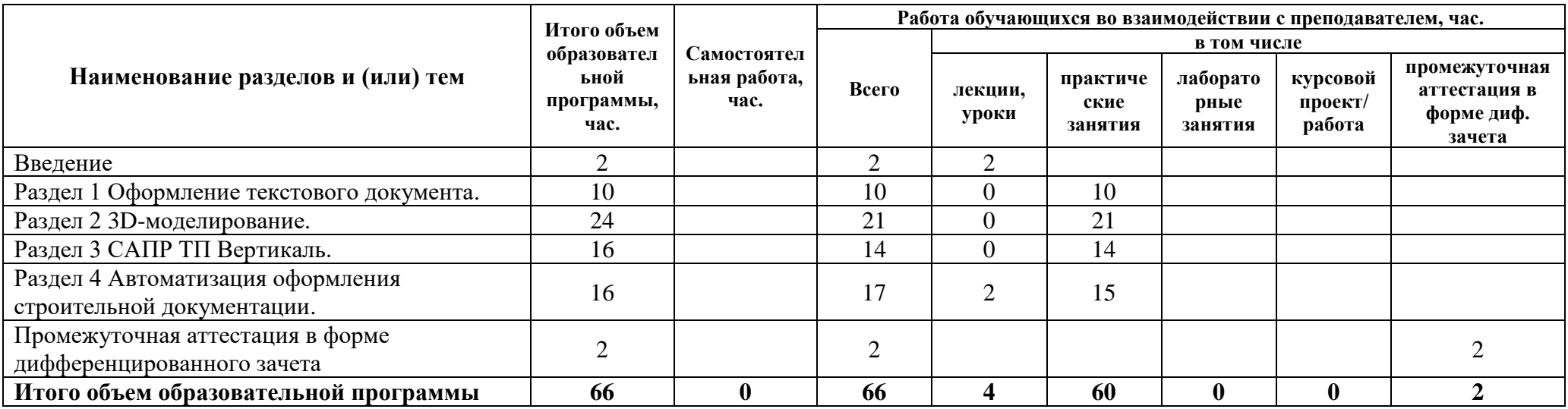

# **2.2 Распределение часов по курсам и семестрам**

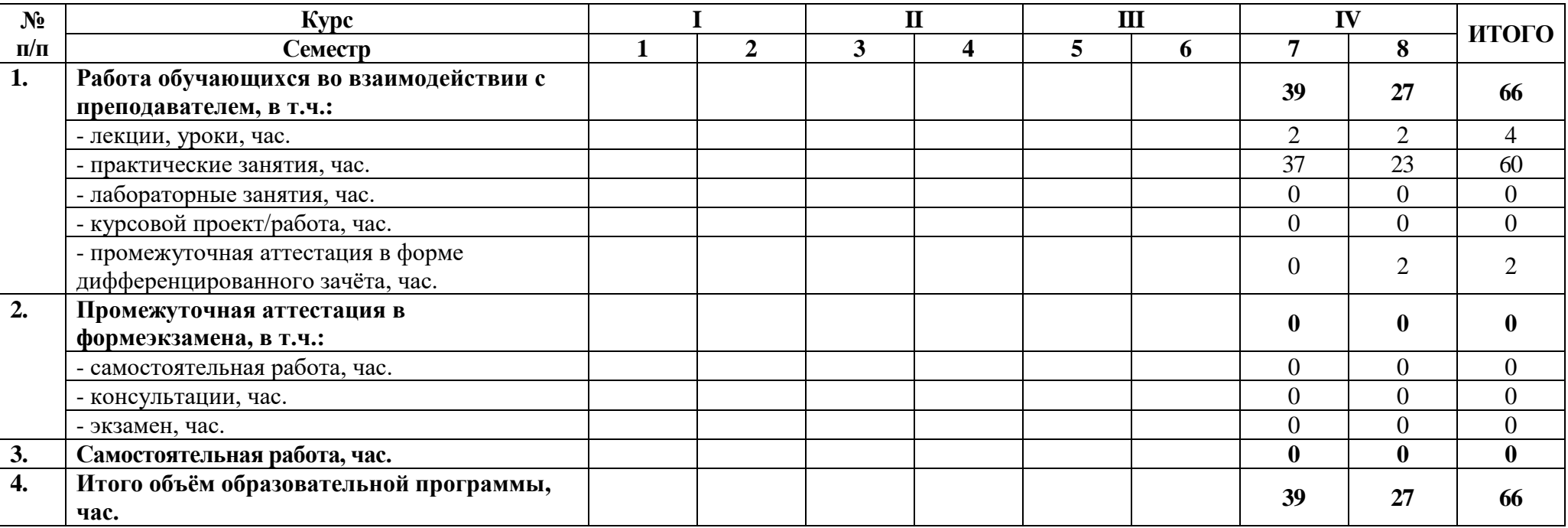

# **2.3 Тематический план и содержание программы**

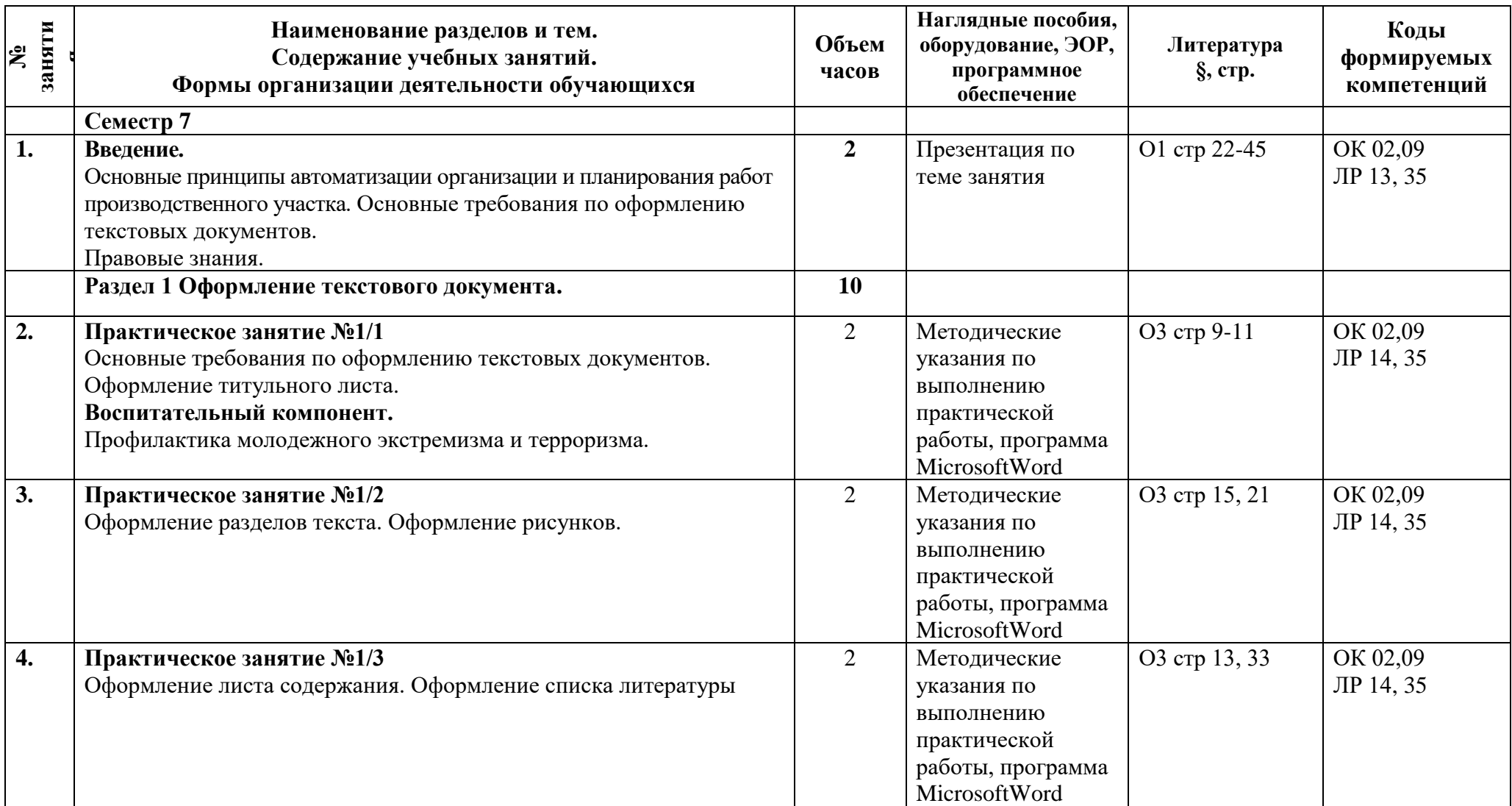

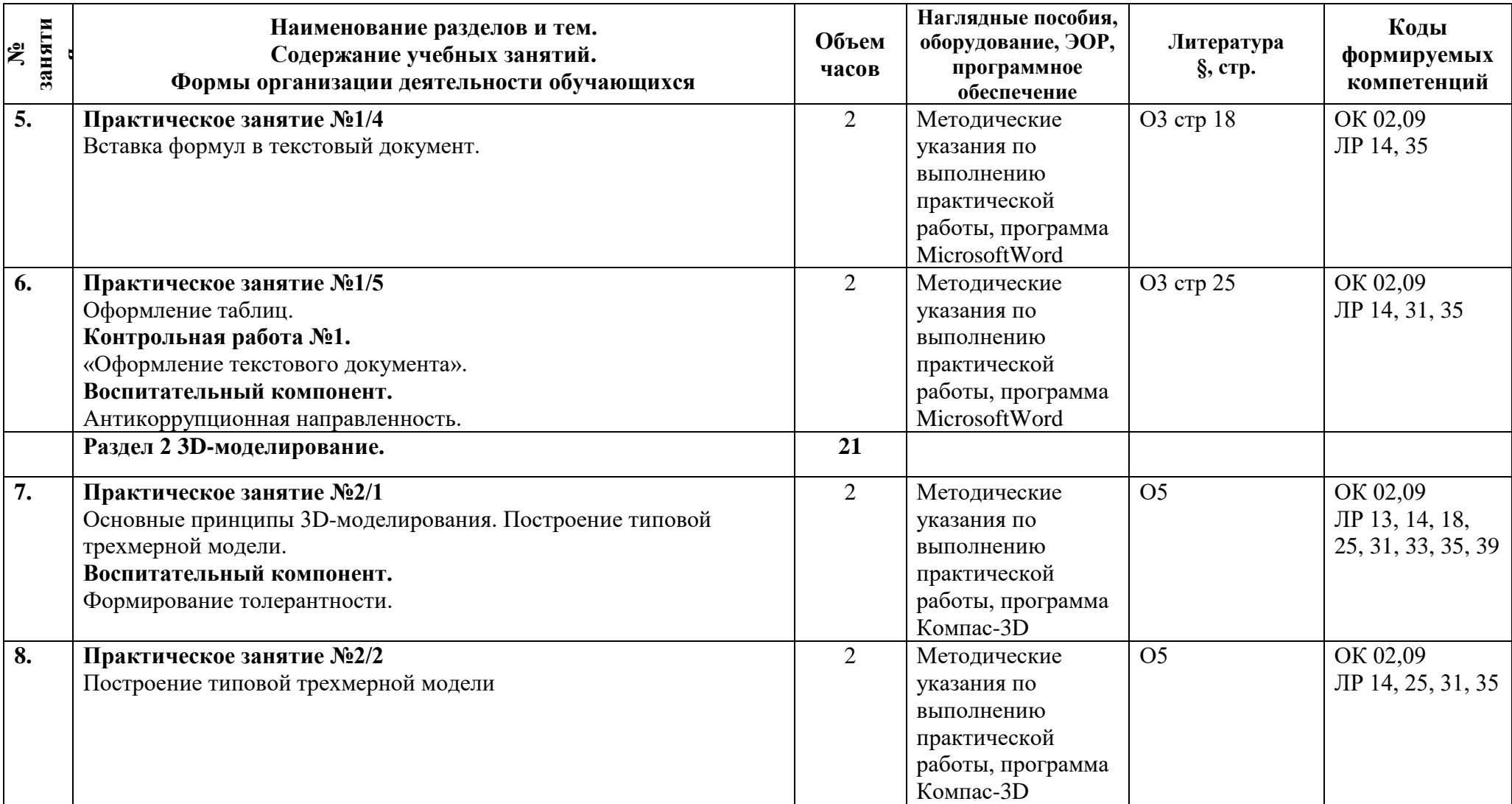

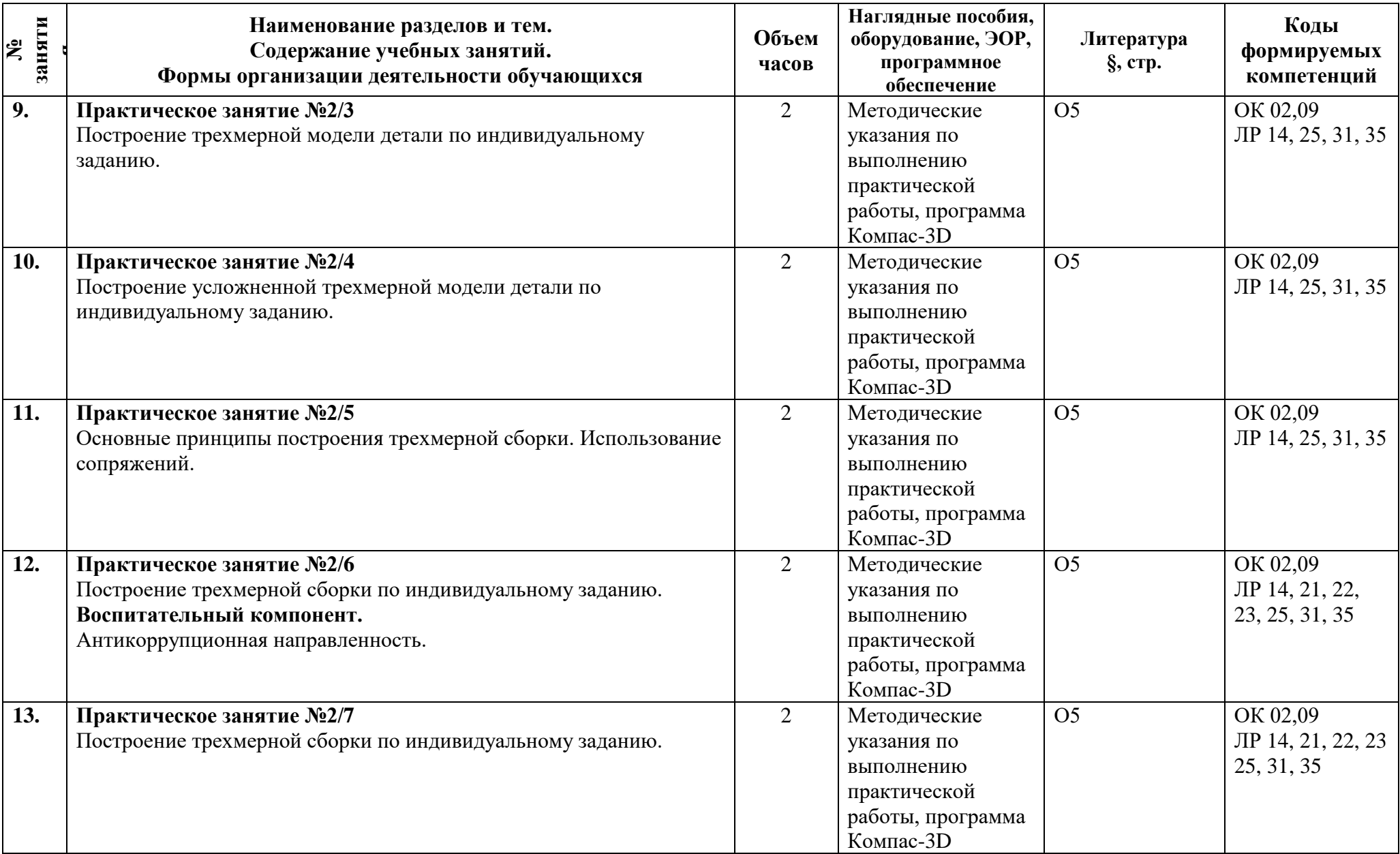

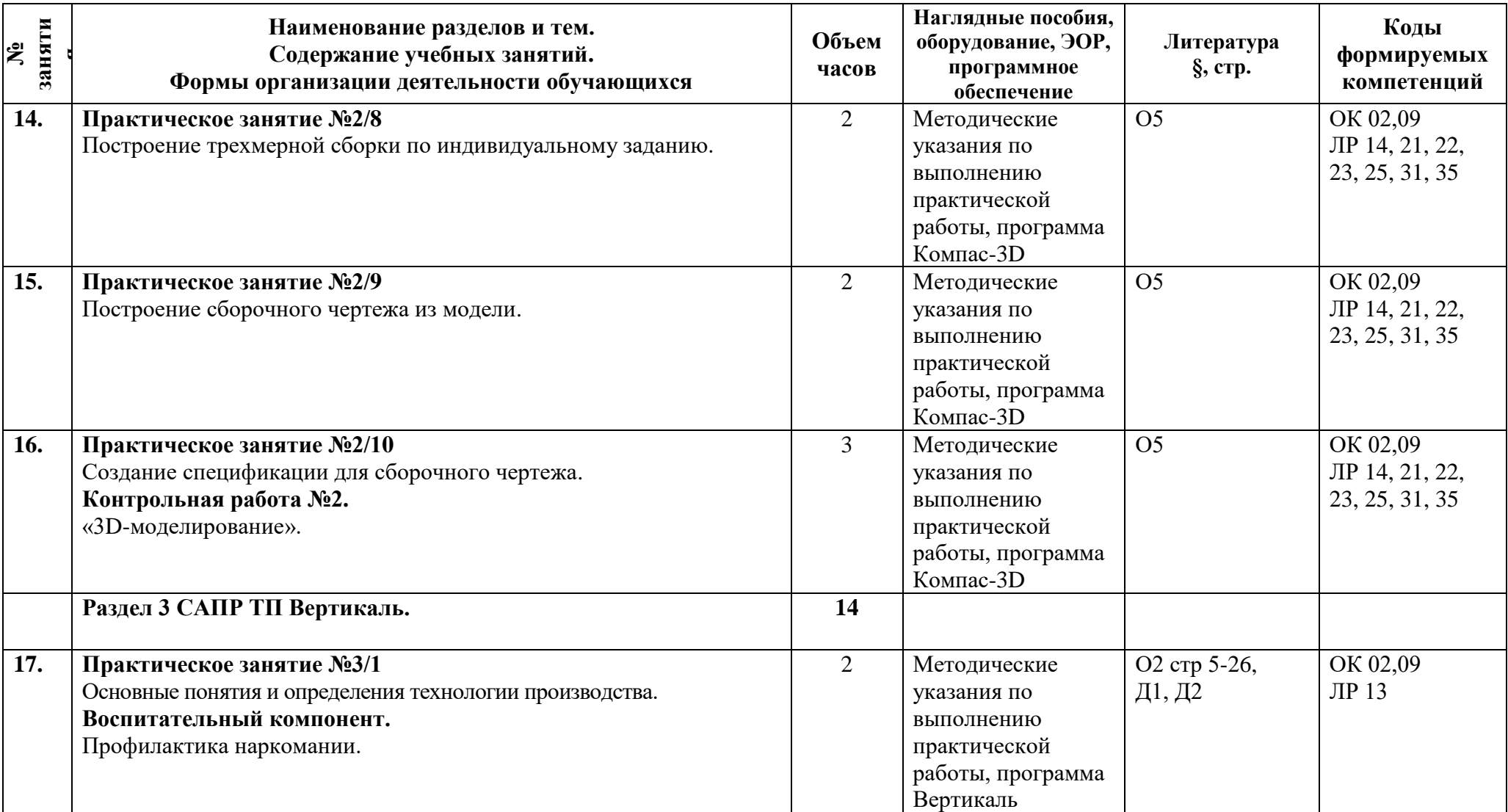

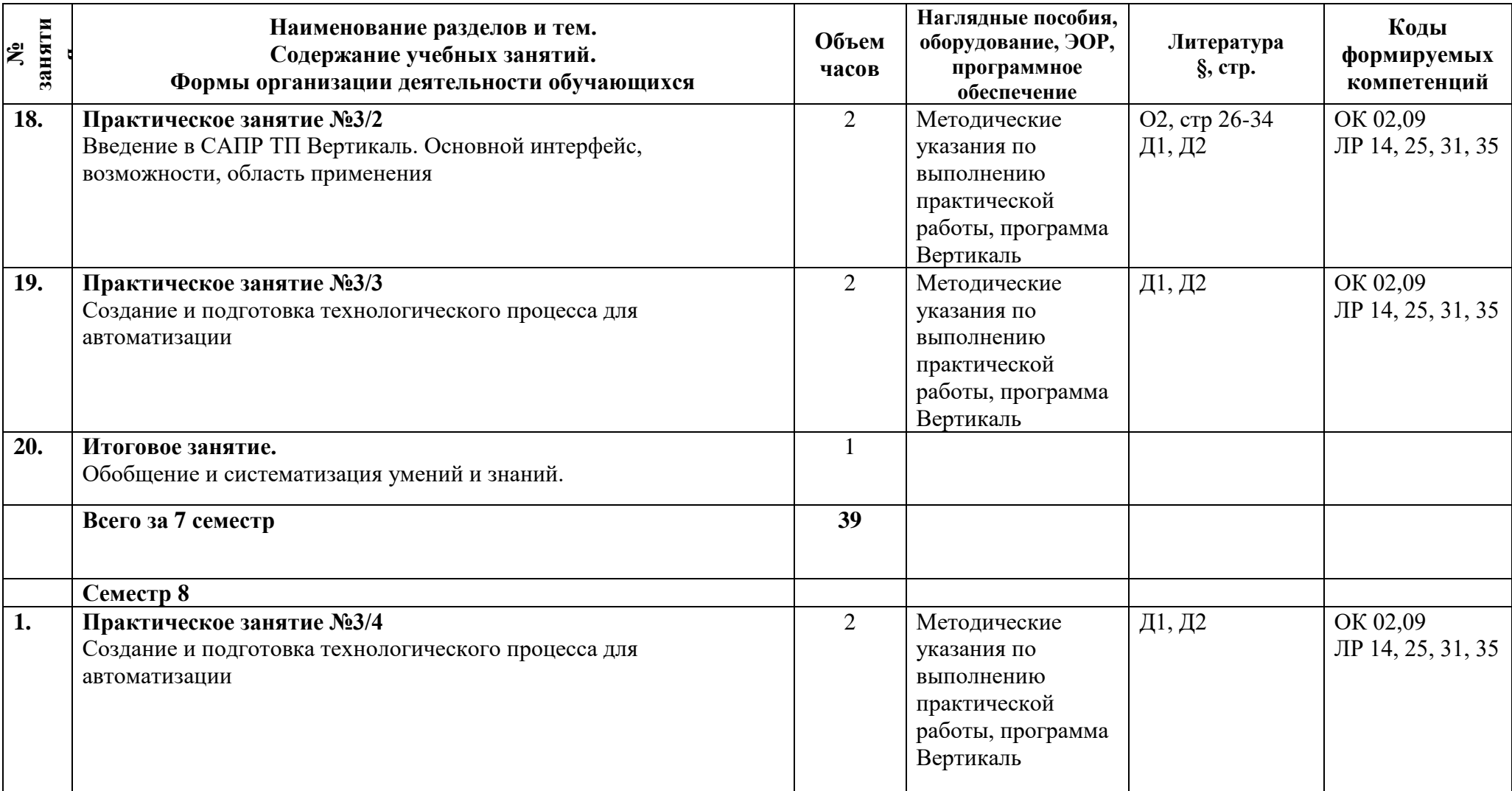

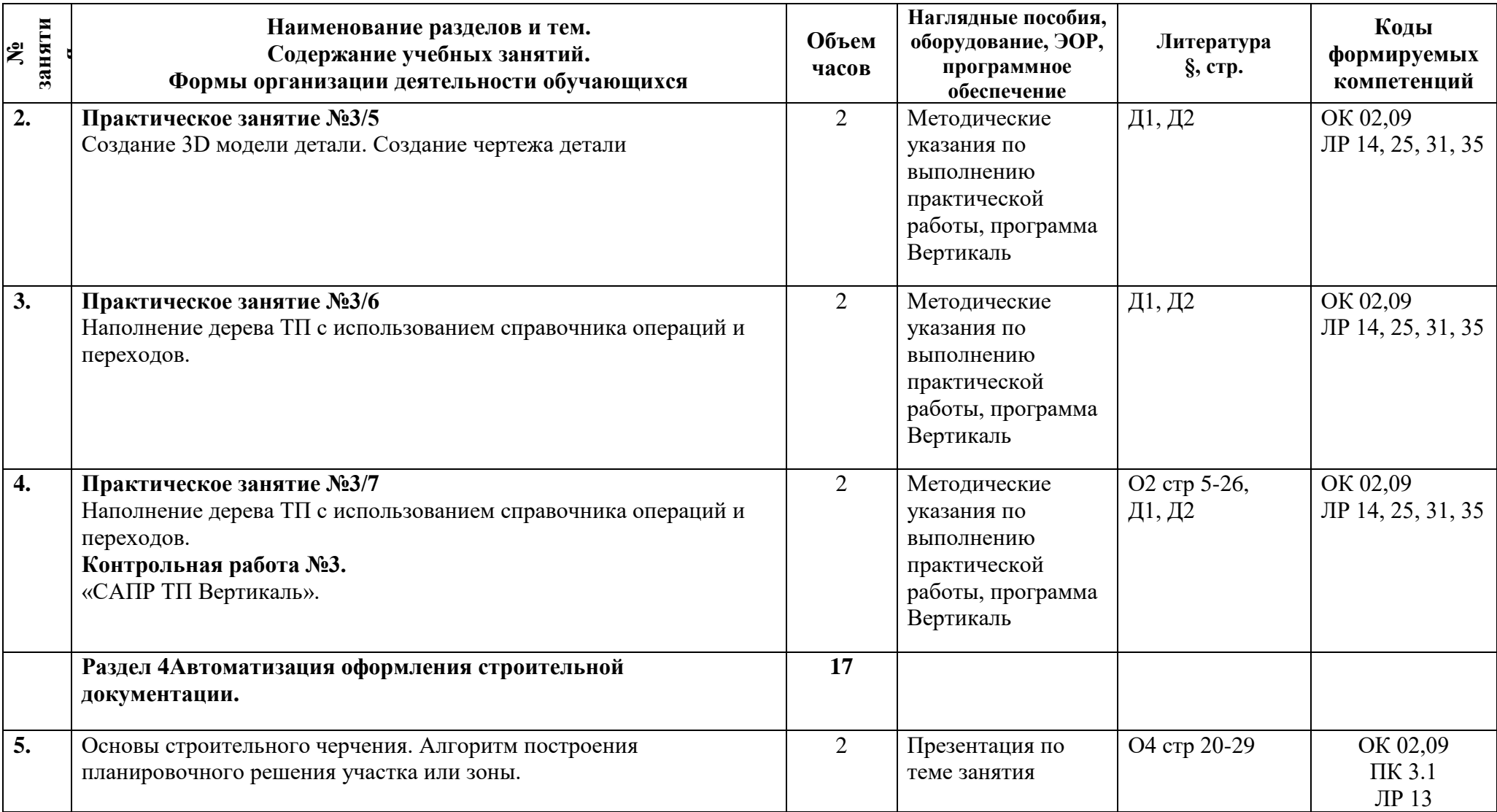

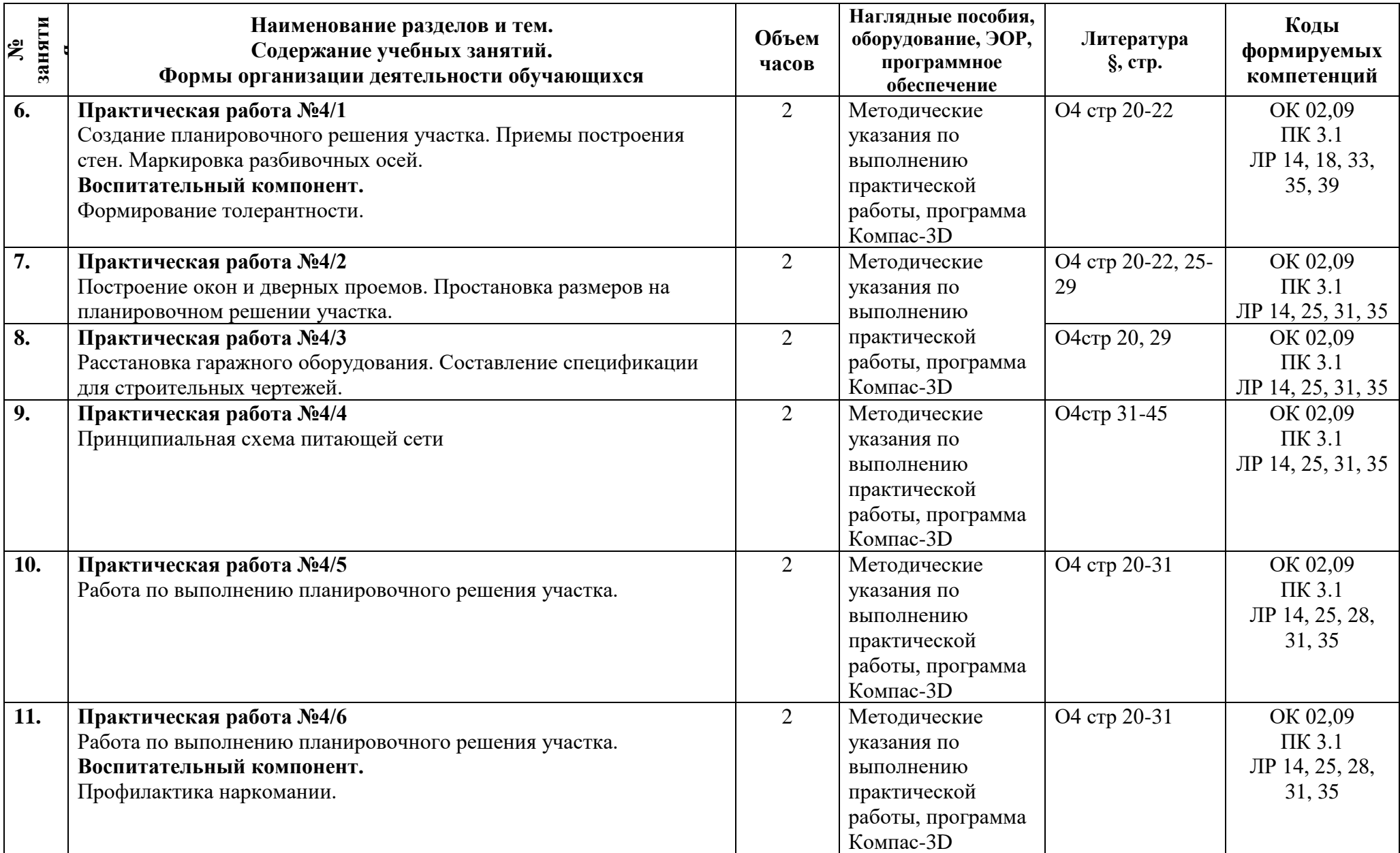

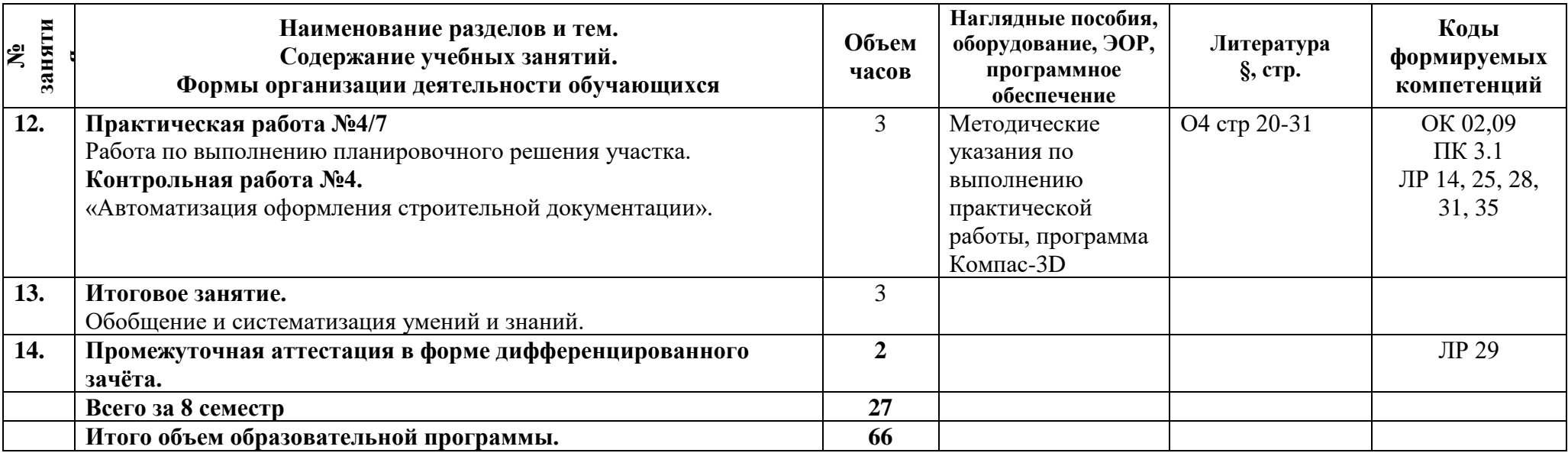

### **3 Условия реализации программы**

### **3.1 Материально-техническое обеспечениепрограммы**

Для реализации программы предусмотрены учебные помещения.

Лаборатория «Информационных технологий в профессиональной деятельности», оснащённый:

- посадочные места по количеству обучающихся;

- рабочее место преподавателя;

- комплект учебно-методической документации;

- технические средства обучения: компьютеры, мультимедийная установка;

- программные средства: Операционные системы Windows, пакеты прикладных программ: MSOffice, Компас-3D, Вертикаль.

### **3.2 Информационное обеспечениепрограммы**

Для реализации программы библиотечный фонд образовательной организации имеетпечатные и/или электронные образовательные и информационные ресурсы, рекомендуемые для использования в образовательном процессе.

### **Основная литература:**

**О1 Аскон.** Азбука Вертикаль. Руководство пользователя 2016 Эл вид Кабинет 509, 514.

**О2 Силенок, Н.Н.** «Оформление текстового документа». Методическая разработка АТТ 2019.Библиотека Эл. Вид.

**О3 Силенок, Н.Н.** «Оформление графической части дипломного проекта». Методическая разработка СПб ГБПОУ «АТТ». 2019. Библиотека Эл.Вид.

**О4 Компас – 3D.** Трехмерное моделирование деталей и разработка рабочих чертежей. Пособие по курсу. Санкт-Петербургский политехнический университет Петра Великого. Кабинет 509, 514.

### **Дополнительнаялитература:**

**Д1 Информационные материалы** по САПР ТП Вертикаль. URL: https://ascon.ru/products/420/training/ (дата обращения 14.03.22)

### **4 Контроль и оценка результатов освоения программы**

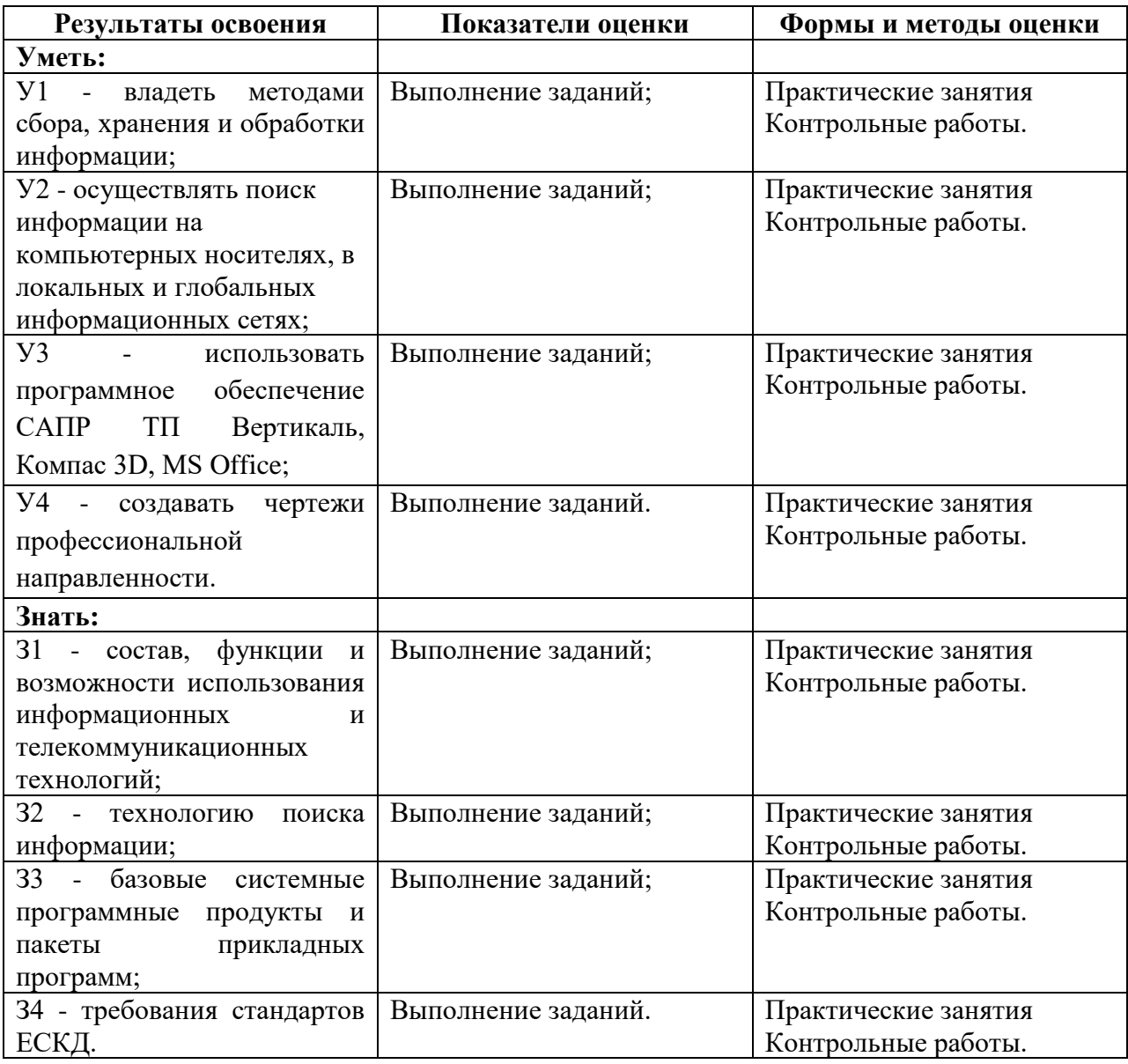

**Приложение 1 к Рабочей программе**

# **КОМПЛЕКТ КОНТРОЛЬНО-ОЦЕНОЧНЫХ СРЕДСТВ**

## Дисциплина: ОП.11 Информационные технологии в профессиональной деятельности

Специальность: 13.02. 11 Техническая эксплуатация и обслуживание электрического и электромеханического оборудования (по отраслям)

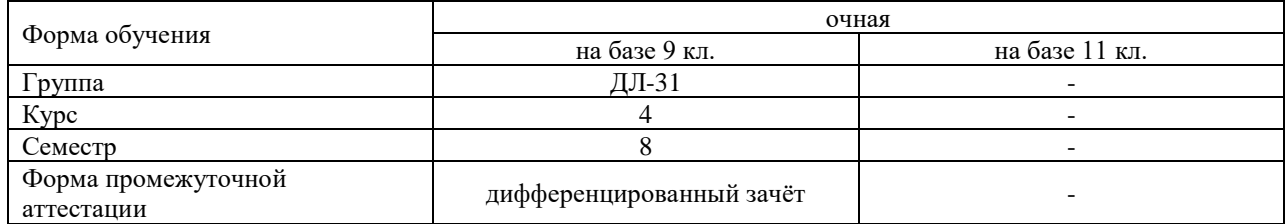

### Разработчик:

Преподаватель СПб ГБПОУ «АТТ»Кононова М.В.

Рассмотрено и одобрено на заседании цикловой комиссии № 5 «Информационные технологии» Протокол № 8 от « 09 » марта 2023 г.

Председатель ЦК Чернова А.А.

Проверено:

Методист Потапова Ю.В.

Зав. методическим кабинетом Мельникова Е.В.

Рекомендованои одобрено: Методическим советом СПб ГБПОУ «АТТ» Протокол № 4 от « 29 » марта 2023 г.

Председатель Методического совета Вишневская М.В., зам. директора по УР

Акт согласования с работодателем № 3 от « 26 » апреля 2023 г.

Принято на заседании педагогического совета Протокол №5 от « 26 » апреля 2023 г.

Утверждено Приказом директора СПБ ГБПОУ «АТТ» № 872/149а от « 26 » апреля 2023 г.

### **1 Паспорт комплекта контрольно-оценочных средств**

### **1.1 Общие положения**

Контрольно-оценочные средства (КОС) предназначены для контроля и оценки образовательных достижений обучающихся, освоивших программу по учебной дисциплине ОП.11Информационные технологии в профессиональной деятельности.

Комплект КОС включают контрольные материалы для проведения промежуточной аттестации в форме дифференцированного зачёта.

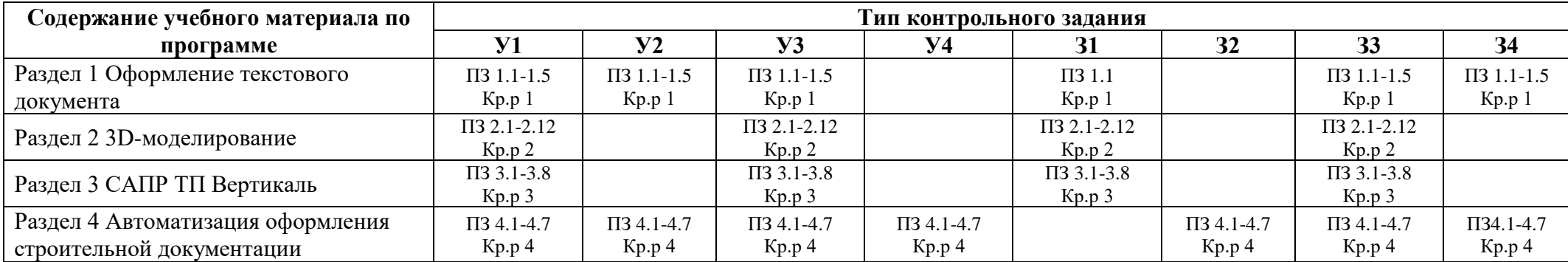

# **1.2 Распределение контрольных заданий по элементам умений и знаний**

Условные обозначения: ПЗ – практическое занятие; Кр.р – контрольные работы.

#### **2 Пакет экзаменатора**

### **2.1 Условия проведения**

Условия проведения: дифференцированный зачёт проводится одновременно для всей группы на последнем занятии путём выведения средней оценки за все запланированные программой контрольные задания.

Условия приема: допускаются до сдачи дифференцированного зачёта студенты, выполнившие все контрольные задания и имеющие положительные оценки по итогам их выполнения.

Количество контрольных заданий:

- четыреконтрольные работы.

Требования к содержанию, объему, оформлению и представлению: дифференцированный зачёт включает все контрольные задания.

Время проведения: 90 минут.

Оборудование: не используется.

Учебно-методическая и справочная литература: не используется.

Порядок подготовки: с условиями проведения и критериями оценивания студенты ознакомляются на первом занятии по дисциплине, контрольные задания проводятся в течение курса обучения.

Порядок проведения: преподаватель озвучивает итоги по результатам текущих контрольных заданий, проводит собеседование со студентами, имеющими академические задолженности и претендующих на более высокую оценку.

### **2.2 Критерии и система оценивания**

Оценка «отлично» ставится, если студент выполнил все контрольные задания в полном объёме и средняя оценка составляет 4,6 и более.

Оценка «хорошо» ставится, если студент выполнил все контрольные задания в полном объёме и средняя оценка по заданиям составляет 3,6 - 4,5.

Оценка «удовлетворительно» ставится, если студент выполнил все контрольные задания в полном объёме и средняя оценка по заданиям составляет 3,0 - 3,5.

Оценка «неудовлетворительно» ставится, если студент выполнил все контрольные задания в полном объёме и средняя оценка составляет 2,9 и менее; если студент выполнил контрольные задания не в полном объёме или выполнил не все контрольные задания.

### **3 Пакет экзаменующегося**

### **3.1 Перечень контрольных заданий**

- 1) Контрольная работа №1«Оформление текстового документа»;
- 2) Контрольная работа №2«3D-моделирование»;
- 3) Контрольная работа №3«САПР ТП Вертикаль»;

4) Контрольная работа №4«Автоматизация оформления строительной документации».

### **РЕЦЕНЗИЯ**

#### **на рабочую программу**

по дисциплине ОП.12 Информационные технологии в профессиональной деятельности для специальности 13.02. 11 Техническая эксплуатация и обслуживание электрического и электромеханического оборудования (по отраслям)

Рабочая программа разработана Кононовой М.В., преподавателем СПб ГБПОУ «Академия транспортных технологий» Санкт-Петербурга.

Рабочая программа содержит:

- общую характеристику дисциплины;

- структуру и содержание дисциплины;

- условия реализации дисциплины;

- контроль и оценку результатов освоения дисциплины;

- комплект контрольно-оценочных средств по дисциплине.

В общей характеристике дисциплины определены место дисциплины в учебном процессе, цели и планируемые результаты освоения учебной дисциплины.

В структуре определён объём дисциплины, виды учебной работы и форма промежуточной аттестации.

Содержание дисциплины раскрывает тематический план, учитывающий целесообразность в последовательности изучения материала, который имеет профессиональную направленность. В тематическом плане указаны разделы и темы дисциплины, их содержание, объём часов, перечислены практические занятия. Так же в содержании указаны общие и профессиональные компетенции на формирование которых направлено изучение учебной дисциплины.

Условия реализации дисциплины содержат требования к минимальному материально-техническому обеспечению и информационному обеспечению обучения: перечень рекомендуемых учебных изданий, дополнительной литературы и Интернетресурсов.

Контроль и оценка результатов освоения дисциплины осуществляется с помощью критериев и методов оценки по каждому знанию и умению.

Рабочая программа завершается приложением – комплектом контрольнооценочных средств для проведение промежуточной аттестации по дисциплине.

Реализация рабочей программы дисциплины ОП.11Информационные технологии в профессиональной деятельностиспособствует в подготовке квалифицированных и компетентных специалистов по специальности 13.02.11 Техническая эксплуатация и обслуживание электрического и электромеханического оборудования (по отраслям) и может быть рекомендована к использованию другими образовательными учреждениями профессионального и дополнительного образования, реализующими образовательную программу среднего профессионального образования.

Рецензент Председатель ЦК №5 Преподаватель СПб ГБПОУ «АТТ»Чернова А.А.